# **SMQTK**

*Release 0.18.0*

**Kitware, Inc.**

**Jul 03, 2023**

## **CONTENTS**

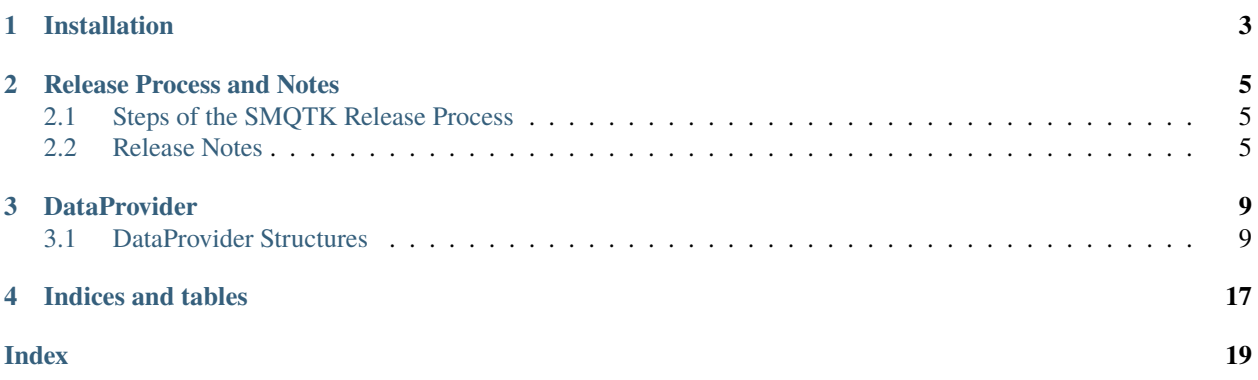

### [GitHub](https://github.com/Kitware/SMQTK-Dataprovider)

Python toolkit for pluggable algorithms and data structures for multimedia-based machine learning.

## **ONE**

## **INSTALLATION**

<span id="page-6-0"></span>Please reference the [SMQTK-Core installation documentation](https://github.com/Kitware/SMQTK-Core/blob/master/docs/installation.rst) as such documentation for this package is nearly identical. Of course, replace uses of *smqtk-core* with *smqtk-dataprovider*.

**TWO**

## **RELEASE PROCESS AND NOTES**

## <span id="page-8-1"></span><span id="page-8-0"></span>**2.1 Steps of the SMQTK Release Process**

Please reference the [SMQTK-Core release process documentation](https://github.com/Kitware/SMQTK-Core/blob/master/docs/release_process.rst) as that same process is applicable here, of course replacing uses of *smqtk-core* with *smqtk-dataprovider*.

## <span id="page-8-2"></span>**2.2 Release Notes**

### **2.2.1 Pending Release Notes**

#### **Updates / New Features**

**Fixes**

### **2.2.2 SMQTK v0.15.0 Release Notes**

This is the initial release of smqtk-dataprovider, spinning off from v0.14.0 of the monolithic [SMQTK](https://github.com/kitware/smqtk) library.

#### **Fixes**

CI

- Fix issues with typechecking caused by using more strict checks.
- Add CI for github using actions.

#### Misc.

- Minor fixes to package metadata files.
- Fixed issue with packages specifier in setup.py where it was only excluding the top-level tests module but including the rest. Fixed to only explicitly include the smqtk\_descriptors package and submodules.

### **2.2.3 v0.16.0**

This minor release updates the build system used to [Poetry,](https://python-poetry.org/) updates the smqtk-core package dependency to a version >= 0.18.0 (the current release) and makes use of its importlib metadata pass-through.

#### **Updates / New Features**

Dependencies

- Remove dependency on setuptool's pkg\_resources module. Taking the stance of bullet number 5 in from [Python's Packaging User-guide](https://packaging.python.org/guides/single-sourcing-package-version/) with regards to getting this package's version. The "needs to be installed" requirement from before is maintained.
- Added ipython (and appropriately supporting version of jedi) as development dependencies. Minimum ver-sioning is set to support python 3.6 (current versions follow [NEP 29](https://packaging.python.org/guides/single-sourcing-package-version/) and thus require python 3.7+).

Misc.

- Now standardize to using [Poetry](https://python-poetry.org/) for environment/build/publish management.
	- **–** Collapsed pytest configuration into the pyproject.toml file.

#### Testing

• Added terminal-output coverage report in the standard pytest config in the pyproject.toml file.

#### **Fixes**

#### CI

- Remove a debug command in a GitHub CI workflow job.
- Fix some LGTM warnings.
- Update CI configurations to use [Poetry.](https://python-poetry.org/)

#### Docs

• Fix for use with poetry where appropriate.

### **2.2.4 v0.17.0**

This minor release removes support for python version 3.6 which has since reached EoL.

#### **Updates / New Features**

CI

- Updated CI unittests workflow to include codecov reporting. Reduced CodeCov report submission by skipping this step on scheduled runs.
- Update GitHub actions workflows with pinned python versions to use 3.7.
- Update code-cov action usage to use v3.
- Added properties file for use with SonarQube and SonarCloud.
- Added script and workflow to support release process as described in smqtk-core shared document.
- Added explicit provision of codecov repository token to github action.
- Add testing for py3.11.
- Use modern numpy for python 3.8 and beyond.

#### Data Elements

• Memory

**–** Removed assertion that given data was specifically a bytes instance via superfluous memoryview construction.

• PostgreSQL

**–** Removed outdated defaults for host and port.

• URL

**–** Removed injection of http on construction to the beginning of a given URL if any schema was missing.

Dependencies

- Updated minimum required python version to 3.7 to follow python end of life.
- Updated development abstract dep versions to "\*" since we do not currently require any specific versions.

#### Documentation

• Updated CONTRIBUTING.md to reference smqtk-core's CONTRIBUTING.md file.

#### **Fixes**

CI

- Modified CI unittests workflow to run for PRs targeting branches that match the *release\** glob.
- Fixed new issues raised by updated version of mypy.

Dependency Versions

- Updated the locked version of urllib3 to address a security vulnerability.
- Updated the developer dependency and locked version of ipython to address a security vulnerability.
- Removed *jedi* = " $\gamma$ 0.17.2" requirement since recent *ipython* = " $\gamma$ 7.17.3" update appropriately addresses the dependency.

### **2.2.5 v0.18.0**

This minor release updates the mimumum supported python to *python = "^3.8"*, addresses dependency vulnerabilities, and updates typing to conform with current mypy and pytest standards.

#### **Updates / New Features**

Python

• New minimum supported python changed to *python = "^3.8"*.

CI

• Updated CI unittests to reflect new minimum support *python = "^3.8"*.

### **Fixes**

Dependency Versions

• Updated the locked versions of dependencies to reflect new minimum support **`**python = "^3.8".

### **THREE**

### **DATAPROVIDER**

<span id="page-12-3"></span><span id="page-12-0"></span>An important part of any algorithm is the data it's working over and the data that it produces. An important part of working with large scales of data is where the data is stored and how it's accessed. The smqtk\_dataprovider module contains interfaces and plugins for various core data structures, allowing plugin implementations to decide where and how the underlying raw data should be stored and accessed. This potentially allows algorithms to handle more data that would otherwise be feasible on a single machine.

## <span id="page-12-1"></span>**3.1 DataProvider Structures**

The following are the core data representation interfaces included in this package.

**Note:**

It is required that implementations have a common serialization format so that they may be stored or transported by other structures in a general way without caring what the specific implementation is. For this we require that all implementations be serializable via the pickle module functions.

### **3.1.1 DataElement**

#### <span id="page-12-2"></span>class smqtk\_dataprovider.DataElement

Abstract interface for a byte data container.

The primary "value" of a DataElement is the byte content wrapped. Since this can technically change due to external forces, we cannot guarantee that an element is immutable. Thus DataElement instances are not considered generally hashable. Specific implementations may define a \_\_hash\_\_ method if that implementation reflects a data source that guarantees immutability.

UUIDs should be cast-able to a string and maintain unique-ness after conversion.

 $clean_temp() \rightarrow None$ 

Clean any temporary files created by this element. This does nothing if no temporary files have been generated for this element yet.

abstract content\_type()  $\rightarrow$  str | None

#### **Returns**

Standard type/subtype string for this data element, or None if the content type is unknown.

#### **Return type**

str or None

#### <span id="page-13-0"></span>classmethod from\_uri(*uri: str*) → *[DataElement](#page-12-2)*

Construct a new instance based on the given URI.

This function may not be implemented for all DataElement types.

#### **Parameters**

 $uri (str) – URI string to resolve into an element instance$ 

#### **Raises**

- NoUriResolutionError This element type does not implement URI resolution.
- InvalidUriError This element type could not resolve the provided URI string.

#### **Returns**

New element instance of our type.

### **Return type**

*[DataElement](#page-12-2)*

#### abstract get\_bytes()  $\rightarrow$  bytes

#### **Returns**

Get the bytes for this data element.

**Return type**

bytes

#### abstract is\_empty()  $\rightarrow$  bool

Check if this element contains no bytes.

The intend of this method is to quickly check if there is any data behind this element, ideally without having to read all/any of the underlying data.

#### **Returns**

If this element contains 0 bytes.

#### **Return type** bool

is\_read\_only()  $\rightarrow$  bool

#### **Returns**

If this element can only be read from.

### **Return type**

bool

#### $md5() \rightarrow str$

Get the MD5 checksum of this element's binary content.

#### **Returns**

MD5 hex checksum of the data content.

#### **Return type**

str

#### abstract set\_bytes(*b: bytes*) → None

Set bytes to this data element.

Not all implementations may support setting bytes (check writable method return).

This base abstract method should be called by sub-class implementations first. We check for mutability based on writable() method return.

<span id="page-14-0"></span>**Parameters**

 $\mathbf{b}$  (*bytes*) – bytes to set.

#### **Raises**

ReadOnlyError – This data element can only be read from / does not support writing.

#### $sha1() \rightarrow str$

Get the SHA1 checksum of this element's binary content.

#### **Returns**

SHA1 hex checksum of the data content.

#### **Return type**

str

#### $sha512() \rightarrow str$

Get the SHA512 checksum of this element's binary content.

#### **Returns**

SHA512 hex checksum of the data content.

#### **Return type**

str

#### to\_buffered\_reader()  $\rightarrow$  BytesIO

Wrap this element's bytes in a io.BufferedReader instance for use as file-like object for reading.

As we use the get\_bytes function, this element's bytes must safely fit in memory for this method to be usable.

#### **Returns**

New BufferedReader instance

#### **Return type**

io.BufferedReader

#### $uuid() \rightarrow Hashable$

UUID for this data element.

This many take different forms from integers to strings to a uuid.UUID instance. This must return a hashable data type.

By default, this ends up being the hex stringification of the SHA1 hash of this data's bytes. Specific implementations may provide other UUIDs, however.

#### **Returns**

UUID value for this data element. This return value should be hashable.

#### **Return type**

collections.abc.Hashable

#### abstract writable()  $\rightarrow$  bool

#### **Returns**

if this instance supports setting bytes.

#### **Return type**

bool

#### $write\_temp(temp\_dir: str | None = None) \rightarrow str$

Write this data's bytes to a temporary file on disk, returning the path to the written file, whose extension is guessed based on this data's content type.

<span id="page-15-0"></span>It is not guaranteed that the returned file path does not point to the original data, i.e. writing to the returned filepath may modify the original data.

#### **NOTE:**

The file path returned should not be explicitly removed by the user. Instead, the clean\_temp() method should be called on this object.

#### **Parameters**

**temp\_dir** (None or  $str$ ) – Optional directory to write temporary file in, otherwise we use the platform default temporary files directory. If this is an empty string, we count it the same as having provided None.

#### **Returns**

Path to the temporary file

**Return type**

str

### **3.1.2 DataSet**

#### class smqtk\_dataprovider.DataSet

Abstract interface for data sets, that contain an arbitrary number of DataElement instances of arbitrary implementation type, keyed on DataElement UUID values.

This should only be used with DataElements whose byte content is expected not to change. If they do, then UUID keys may no longer represent the elements associated with them.

#### $abstract add_data(*elements: DataElement) \rightarrow None$  $abstract add_data(*elements: DataElement) \rightarrow None$  $abstract add_data(*elements: DataElement) \rightarrow None$

Add the given data element(s) instance to this data set.

*NOTE: Implementing methods should check that input elements are in fact DataElement instances.*

```
Parameters
```
elems (smqtk.representation.DataElement) – Data element(s) to add

abstract count()  $\rightarrow$  int

#### **Returns**

The number of data elements in this set.

#### **Return type**

int

#### abstract get\_data(*uuid: Hashable*) → *[DataElement](#page-12-2)*

Get the data element the given uuid references, or raise an exception if the uuid does not reference any element in this set.

#### **Raises**

KeyError – If the given uuid does not refer to an element in this data set.

#### **Parameters**

uuid (collections.abc.Hashable) – The uuid of the element to retrieve.

#### **Returns**

The data element instance for the given uuid.

#### **Return type**

smqtk.representation.DataElement

#### <span id="page-16-1"></span>abstract has\_uuid(*uuid: Hashable*) → bool

Test if the given uuid refers to an element in this data set.

#### **Parameters**

**uuid** (collections. abc. Hashable) – Unique ID to test for inclusion. This should match the type that the set implementation expects or cares about.

#### **Returns**

True if the given uuid matches an element in this set, or False if it does not.

**Return type**

bool

abstract uuids()  $\rightarrow$  Set[Hashable]

#### **Returns**

A new set of uuids represented in this data set.

**Return type**

set

### **3.1.3 KeyValueStore**

#### <span id="page-16-0"></span>class smqtk\_dataprovider.KeyValueStore

Interface for general key/value storage.

Implementations may impose restrictions on what types keys or values may be due to backend used.

Data access and manipulation should be thread-safe.

#### abstract add(*key: Hashable*, *value: Any*) → *[KeyValueStore](#page-16-0)*

Add a key-value pair to this store.

*NOTE:* **Implementing sub-classes should call this super-method. This super method should not be considered a critical section for thread safety unless ``is\_read\_only`` is not thread-safe.**

#### **Parameters**

- key  $(Hashable) Key$  for the value. Must be hashable.
- value  $(object)$  Python object to store.

#### **Raises**

ReadOnlyError – If this instance is marked as read-only.

#### **Returns**

Self.

#### **Return type**

*[KeyValueStore](#page-16-0)*

abstract add\_many(*d: Mapping[Hashable, Any]*) → *[KeyValueStore](#page-16-0)*

Add multiple key-value pairs at a time into this store as represented in the provided dictionary *d*.

#### **Parameters**

 $d$  (dict [Hashable, object]) – Dictionary of key-value pairs to add to this store.

**Raises**

ReadOnlyError – If this instance is marked as read-only.

**Returns** Self.

#### **Return type**

*[KeyValueStore](#page-16-0)*

#### <span id="page-17-0"></span>abstract clear() → *[KeyValueStore](#page-16-0)*

Clear this key-value store.

*NOTE:* **Implementing sub-classes should call this super-method. This super method should not be considered a critical section for thread safety.**

#### **Raises**

ReadOnlyError – If this instance is marked as read-only.

**Returns** Self.

**Return type** *[KeyValueStore](#page-16-0)*

abstract count()  $\rightarrow$  int

#### **Returns**

The number of key-value relationships in this store.

### **Return type** int | long

```
abstract get(key: ~typing.Hashable, default: ~typing.Any =
```
*<smqtk\_dataprovider.interfaces.key\_value\_store.KeyValueStoreNoDefaultValueType*  $object>$   $\rightarrow$  Any

Get the value for the given key.

#### *NOTE:* **Implementing sub-classes are responsible for raising a ``KeyError`` where appropriate.**

#### **Parameters**

- $key Key$  to get the value of.
- **default** Optional default value if the given key is not present in this store. This may be any value except for the NO\_DEFAULT\_VALUE constant (custom anonymous class instance).

#### **Raises**

KeyError – The given key is not present in this store and no default value given.

#### **Returns**

Deserialized python object stored for the given key.

#### get\_many(*keys: ~typing.Iterable[~typing.Hashable], default: ~typing.Any =*

*<smqtk\_dataprovider.interfaces.key\_value\_store.KeyValueStoreNoDefaultValueType object>*) → Iterable[Any]

Get the values for the given keys.

#### *NOTE:* **Implementing sub-classes are responsible for raising a ``KeyError`` where appropriate.**

#### **Parameters**

- keys (collections.abc.Iterable[Hashable]) The keys for which associated values are requested.
- default  $(objject)$  Optional default value if a given key is not present in this store. This may be any value except for the NO\_DEFAULT\_VALUE constant (custom anonymous class instance).

#### <span id="page-18-0"></span>**Raises**

**KeyError** – A given key is not present in this store and no default value given.

#### **Returns**

Iterable of deserialized python objects stored for the given keys in the order that the corresponding keys were provided.

#### **Return type**

collections.abc.Iterable

#### abstract has(*key: Hashable*) → bool

Check if this store has a value for the given key.

#### **Parameters**

key (Hashable) – Key to check for a value for.

#### **Returns**

If this store has a value for the given key.

**Return type** bool

#### abstract is\_read\_only()  $\rightarrow$  bool

#### **Returns**

True if this instance is read-only and False if it is not.

### **Return type**

bool

#### abstract  $keys() \rightarrow Iterator[Hashable]$

**Returns** Iterator over keys in this store.

#### **Return type**

collections.abc.Iterator[Hashable]

#### abstract remove(*key: Hashable*) → *[KeyValueStore](#page-16-0)*

Remove a single key-value entry.

#### **Parameters**

**key** (*Hashable*) – Key to remove.

#### **Raises**

- ReadOnlyError If this instance is marked as read-only.
- KeyError The given key is not present in this store and no default value given.

**Returns** Self.

### **Return type**

*[KeyValueStore](#page-16-0)*

#### abstract remove\_many(*keys: Iterable[Hashable]*) → *[KeyValueStore](#page-16-0)*

Remove multiple keys and associated values.

#### **Parameters**

keys (collections.abc.Iterable[Hashable]) – Iterable of keys to remove. If this is empty this method does nothing.

**Raises**

- <span id="page-19-0"></span>• ReadOnlyError – If this instance is marked as read-only.
- KeyError The given key is not present in this store and no default value given. The store is not modified if any key is invalid.

#### **Returns**

Self.

### **Return type**

*[KeyValueStore](#page-16-0)*

 $values() \rightarrow Iterator$ 

#### **Returns**

Iterator over values in this store. Values are not guaranteed to be in any particular order.

#### **Return type**

collections.abc.Iterator

## **FOUR**

## **INDICES AND TABLES**

- <span id="page-20-0"></span>• genindex
- modindex
- search

### **INDEX**

## <span id="page-22-0"></span>A

add() (*smqtk\_dataprovider.KeyValueStore method*), [13](#page-16-1) add\_data() (*smqtk\_dataprovider.DataSet method*), [12](#page-15-0) add\_many() (*smqtk\_dataprovider.KeyValueStore method*), [13](#page-16-1)

### C

- clean\_temp() (*smqtk\_dataprovider.DataElement method*), [9](#page-12-3) clear() (*smqtk\_dataprovider.KeyValueStore method*),
- [14](#page-17-0)
- content\_type() (*smqtk\_dataprovider.DataElement method*), [9](#page-12-3)
- count() (*smqtk\_dataprovider.DataSet method*), [12](#page-15-0)
- count() (*smqtk\_dataprovider.KeyValueStore method*), [14](#page-17-0)

## D

DataElement (*class in smqtk\_dataprovider*), [9](#page-12-3) DataSet (*class in smqtk\_dataprovider*), [12](#page-15-0)

## F

from\_uri() (*smqtk\_dataprovider.DataElement class method*), [9](#page-12-3)

## G

get() (*smqtk\_dataprovider.KeyValueStore method*), [14](#page-17-0) get\_bytes() (*smqtk\_dataprovider.DataElement method*), [10](#page-13-0) get\_data() (*smqtk\_dataprovider.DataSet method*), [12](#page-15-0) get\_many() (*smqtk\_dataprovider.KeyValueStore method*), [14](#page-17-0)

## $H$

has() (*smqtk\_dataprovider.KeyValueStore method*), [15](#page-18-0) has\_uuid() (*smqtk\_dataprovider.DataSet method*), [12](#page-15-0)

### I

is\_empty() (*smqtk\_dataprovider.DataElement method*), [10](#page-13-0)

- is\_read\_only() (*smqtk\_dataprovider.DataElement method*), [10](#page-13-0)
- is\_read\_only() (*smqtk\_dataprovider.KeyValueStore method*), [15](#page-18-0)

### K

keys() (*smqtk\_dataprovider.KeyValueStore method*), [15](#page-18-0) KeyValueStore (*class in smqtk\_dataprovider*), [13](#page-16-1)

## M

```
md5() (smqtk_dataprovider.DataElement method), 10
```
### R

- remove() (*smqtk\_dataprovider.KeyValueStore method*), [15](#page-18-0)
- remove\_many() (*smqtk\_dataprovider.KeyValueStore method*), [15](#page-18-0)

## S

```
set_bytes() (smqtk_dataprovider.DataElement
        method), 10
sha1() (smqtk_dataprovider.DataElement method), 11
```
sha512() (*smqtk\_dataprovider.DataElement method*), [11](#page-14-0)

## T

to\_buffered\_reader() (*smqtk\_dataprovider.DataElement method*), [11](#page-14-0)

## $\cup$

uuid() (*smqtk\_dataprovider.DataElement method*), [11](#page-14-0) uuids() (*smqtk\_dataprovider.DataSet method*), [13](#page-16-1)

## V

values() (*smqtk\_dataprovider.KeyValueStore method*), [16](#page-19-0)

### W

writable() (*smqtk\_dataprovider.DataElement method*), [11](#page-14-0)

write\_temp() (*smqtk\_dataprovider.DataElement method*), [11](#page-14-0)